**Free Video editing in Photoshop**

# **[Download Setup + Crack](http://emailgoal.com/laotian/cGhvdG9zaG9wIGNjIGVkaXRpbmcgdmlkZW8gZG93bmxvYWQcGh.fetor/garment.populair/reciprocal.ZG93bmxvYWR8VUwyWkhsc2RIeDhNVFkxTmpZME1EZ3hOM3g4TWpVM05IeDhLRTBwSUhKbFlXUXRZbXh2WnlCYlJtRnpkQ0JIUlU1ZA/radicles)**

## **Photoshop Cc Editing Video Download**

Photos by Aly Pettersson/The Verge Photoshop's layer system makes it an ideal tool for both professional and amateur photographers. Photoshop comes in two versions. With the standard version, there are three different versions; Photoshop CS (stands for Creative Suite) which works for both Windows and Mac and has three editions: Photoshop CS, Photoshop CS5 and Photoshop CS5 Extended. Photoshop CS6 is set to come out in the Spring of 2013, so Photoshop CS5's extended version works well until then. With the Creative Cloud version of Photoshop, the software is a subscription, and a single user can use it on up to five Mac or PC desktop computers with a connection to the internet. It is only available through Adobe as a cloud-based subscription service. The subscription model is where Photoshop initially becomes a bit confusing. With Photoshop CS5, CS5 Extended, and the Creative Cloud versions, your images are saved in layers. A layer is an invisible component of an image, and it is seen as a divider between what is inside an image and what is outside an image. Each image is made up of layers, and the layers are combined in a process called "photoshopping." Photoshop is an illustration that opens up all kinds of creative possibilities, and Photoshop Live Inside Photoshop, you can perform the "photoshopping" of an image that can be done through various overlays such as paint, pencil, or markers that show up as a transparent overlay over an image. Using the layers, you can change an image the way a designer or artist would on a blank canvas. Unlike other image-editing programs, where you're dealing with moving, resizing, cropping, or coloring, Photoshop has its own layer system. Every single element of an image can be placed inside a layer, and moved to any exact position. You can change any layer's transparency to any percentage. You can move it around, rotate it, or crop it, and you can even copy and paste

elements between layers. Layers also keep their original pixel information, so you can mix and match them like puzzle pieces. But in order to make sure that you are working on the right layer or photo, the layers are invisible. To show the contents of a layer, you can use the Layers palette. Photoshop has layers to keep your files organized and easily editable. Essentially, Photoshop has a different layer for every

## **Photoshop Cc Editing Video Download Crack**

Adobe offers Photoshop for a yearly subscription of \$9.99 as well as a free 30-day trial. At the time of writing, this article is based on the newer version, Photoshop CC, which cost \$14.99 per year. This price is valid for the full-time version (not the student version). It's important to note that the student version of Photoshop costs the same as the full-time version (around \$14.99). So, no matter the version, you will end up paying the same amount and you are only getting a student version of the software. The best Photoshop alternatives: Lightroom and Photoshop Elements There are several options for photographers that simply can't commit to the time and expense of constantly purchasing Photoshop. Photoshop Elements is the perfect alternative. The latest version of Photoshop Elements is a fraction of the price, but offers all of the features of Photoshop. Adobe Photoshop is a powerful tool for editing digital images. However, without a professional license, the price will eat away at your bank account. This doesn't mean that you can't use Photoshop. It's a great editing software, but Photoshop is not the best tool to use for general day-to-day editing. In the same way, Photoshop Elements is a powerful alternative to Photoshop, but not a replacement. In this article, we'll give you a quick tutorial of the software for both beginners and advanced users. We'll start with the free version of Photoshop Elements, then move on to Photoshop, and wrap it all up with a comprehensive Photoshop alternatives guide. Watch this video on YouTube Getting the software Photoshop is sold as a yearly subscription, while Photoshop Elements is available in a yearly or monthly subscription. The yearly subscription for both the full-time and student version is \$9.99. Photoshop is also available as a monthly subscription for \$9.99, and the student version of Photoshop is also available

as a monthly subscription for \$9.99. When you purchase a yearly subscription to Photoshop, you can cancel the subscription and use the software for the rest of the year for free, without any consequences. When you purchase a yearly subscription to Photoshop Elements, you can only use it for a certain number of months. After the number of months have been used, you must purchase a new subscription or buy Elements in monthly packs. 05a79cecff

# **Photoshop Cc Editing Video Download**

If you like something… Author Notes:When I was younger I was fascinated by anything to do with space and what makes it tick. I knew that I wanted to have a garden someday and I thought that learning more about space would make that dream come true. I still remember taking long field trips around my small home town with my Dad. We loved to learn about things that were happening in our world. I remember discussing how the moon came to be and how astronauts were being sent into space in the future. Eventually I wanted to be an astronaut and I would say that my dream to be one of them did come true when I worked with NASA. I felt so fulfilled knowing that I had been in space, it was like I had been there. Unfortunately that was a dream that I did not realize was not possible. I would find myself in my life throwing up the illusion of dreaming that this was possible, but, never being able to live out my dream. One night I was going through some old pictures and I found this picture that I had really never seen before. The picture that is in front of me now I can not explain how I had never seen it before. I had no idea what it was or where I had found it. The picture was of the Earth seen from space with the people in their cities. I smiled and thought to myself that this must have been a picture taken by the Apollo astronauts. I was amazed at how they took this picture of the Earth. I thought to myself, "This must have been taken by an astronaut on their way back from the moon". I remember that picture and how it made me feel. My heart swelled with joy for what it would have been like to actually be there. This picture made me feel as if I had been there. That was all the inspiration I needed to finally get back on the dream of what I wanted to be. I had the determination to get back on that dream and made a promise that I would get back on that dream. This dish for the first time I use a unique spiral pasta shape. The shape of the pasta creates a wonderful tooth-filled, eye-catching dish. The pasta is made by rolling it out, cutting it into strips, curling it around a metal cone and then slicing it into strips. This dish is packed with flavor. It is a beautiful, easy to make and it can be quite versatile. I used this pasta as a base for my dish but it would be quite easy to use it

## **What's New in the Photoshop Cc Editing Video Download?**

/\* \* Windows Holographic Event Receiver \* \* Copyright (C) 2019 Microsoft \* \* This program is free software; you can redistribute it and/or modify \* it under the terms of the GNU General Public License as published by \* the Free Software Foundation; either version 2 of the License, or \* (at your option) any later version. \* \* This program is distributed in the hope that it will be useful, \* but WITHOUT ANY WARRANTY; without even the implied warranty of \* MERCHANTABILITY or FITNESS FOR A PARTICULAR PURPOSE. See the \* GNU General Public License for more details. \* \* You should have received a copy of the GNU General Public License \* along with this program; if not, visit the Microsoft Corporation \* Web site at \* and read the license there. \*/

DefinitionBlock( "B0009.aml", // Output filename in 1252 "DSDT", // Signature 0x0001, // DSDT Revision "Windows\_Tuner", // OEMID "Intel", // OEM Software OemId 0x00000000 // OEM Revision ) Scope ( $\Delta$ SB.PCI0) { Device ( $\Delta$ GPE) { // Method ( $\Delta$ DSM, 3) := 0 Name ( $\Delta$ DSM, Package() { 0x0F, // ASL 0 0x00, // ASL 1 0x00, // ASL 2 0x00 // ASL 3 }) } // Method (\_INI) { If (LEqual (Arg0, One)) { Return (One) } Return (0) } // Method (\_L00) { Return (Zero) } // Method (\_L01) { Return (Arg0) } // Method (\_L02) { Return (Arg0) } // Method (\_L03) { Return (Arg0) } // Method (\_L04

# **System Requirements For Photoshop Cc Editing Video Download:**

Minimum: OS: Windows XP 64-bit Processor: 1.6 GHz Dual Core, 2.0 GHz Quad Core Memory: 2 GB RAM Graphics: 2.0 GB NVIDIA GeForce GTX 460 Hard Drive: 4 GB DirectX: Version 9.0 Recommended: OS: Windows 7 64-bit Processor: 2.6 GHz Dual Core, 3.0 GHz Quad Core Memory: 4 GB RAM Graphics: 4.0 GB NVIDIA GeForce GTX 560 Hard

Related links:

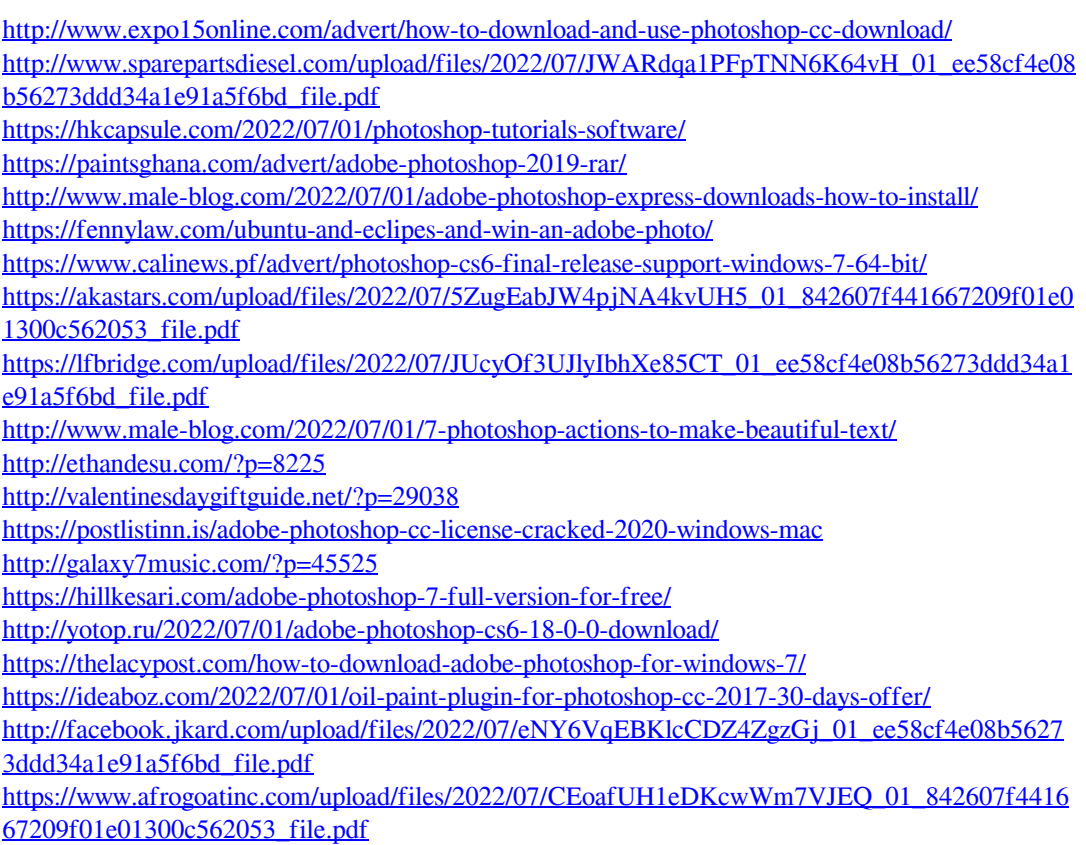